## Cisco TelePresence Touch10 빠른 참조 설명서 CE9.2

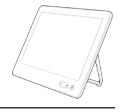

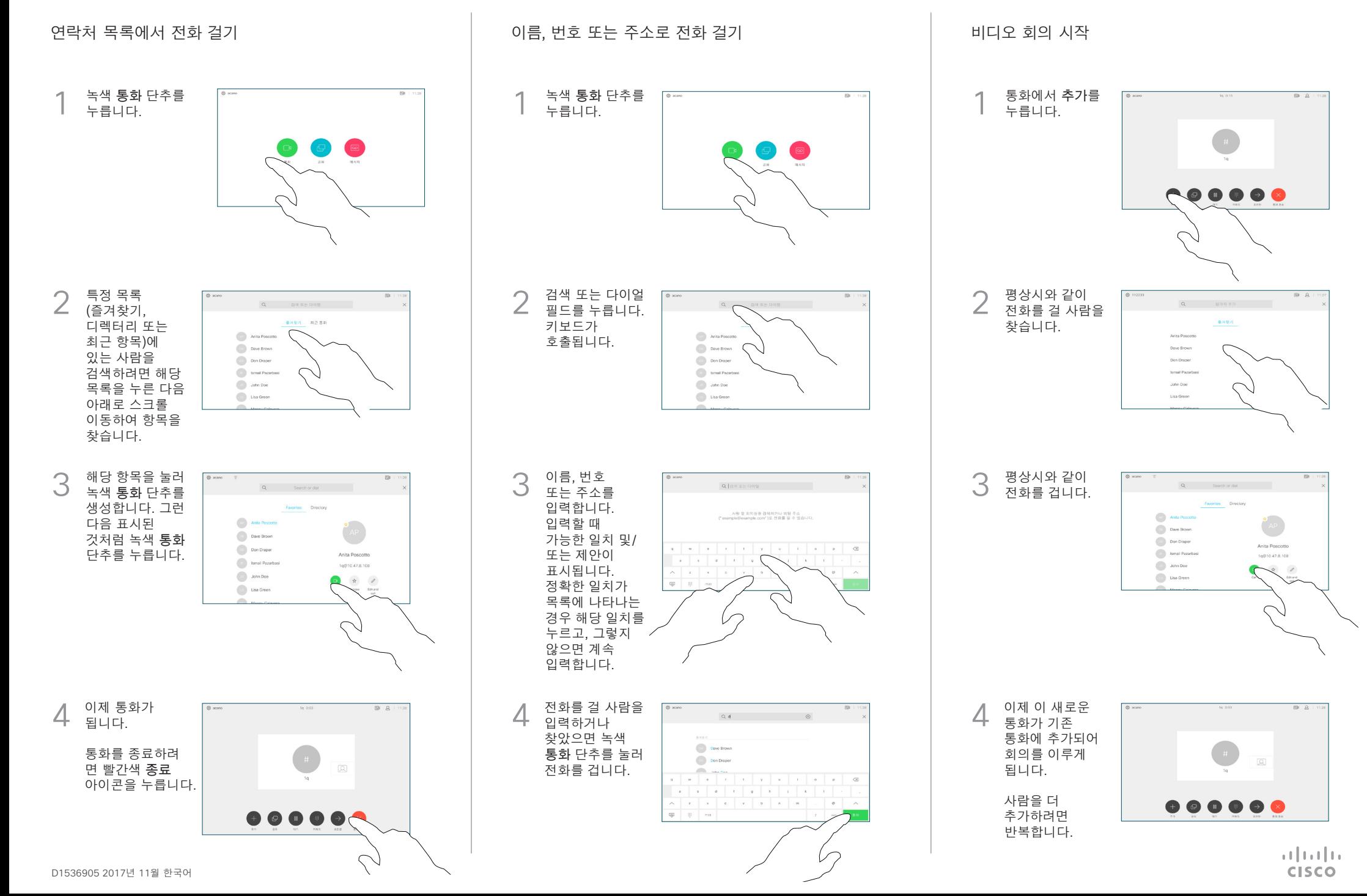

## Cisco TelePresence Touch10 빠른 참조 설명서 CE9.2

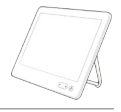

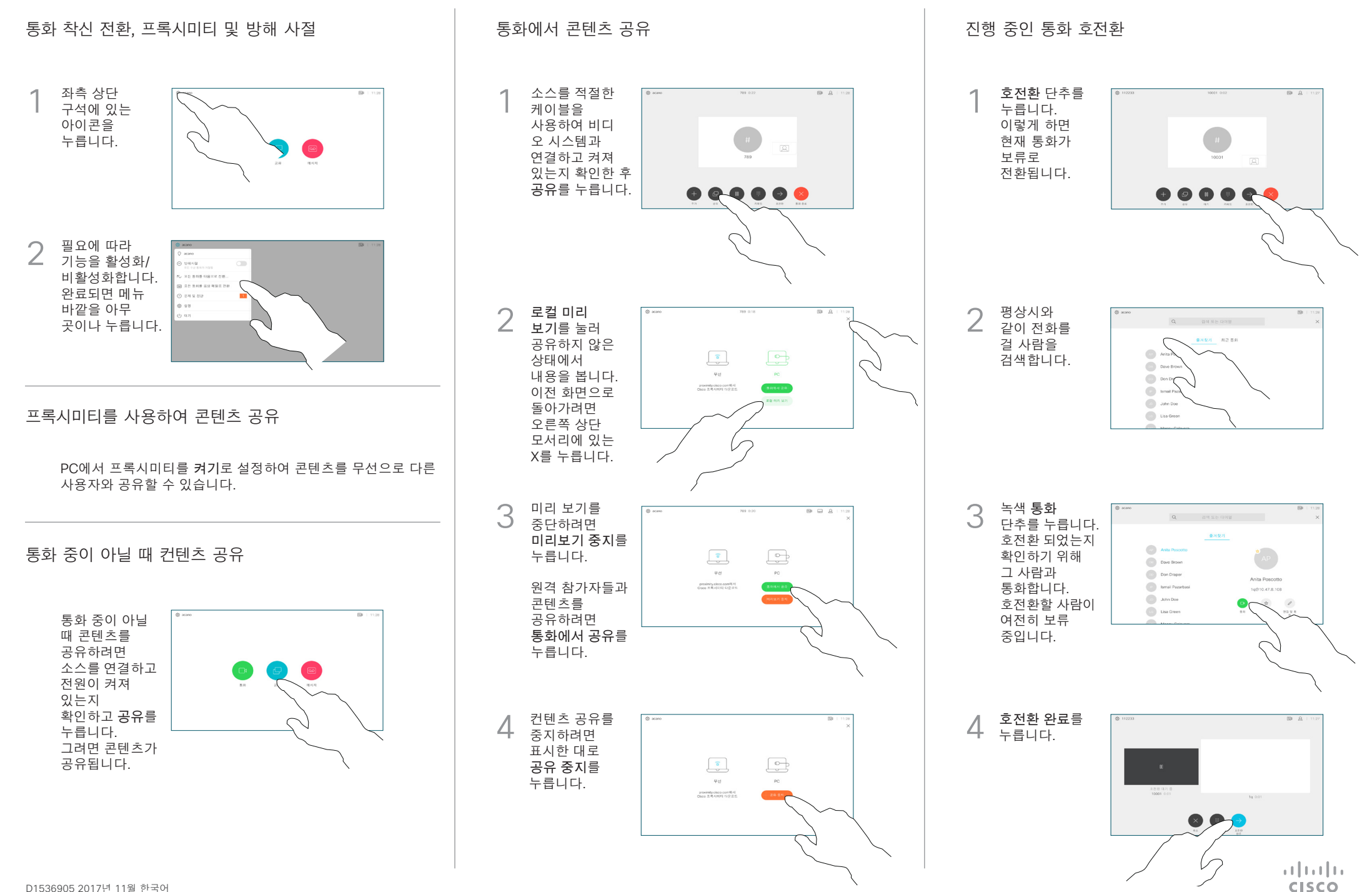